### Course Structure

1. Introduction

Goal, Overview, Motivation, Notions, Lab 1: Set implementation

- 2. Testing
- 3. O-Calculus
- 4. Measurements
- 5. Profiling
- 6. Application profiles
- 7. Graphs / grail
- 8. Competition results I
- 9. Grail results
- 10. Competition results II

### **Motivation**

- Concluding practical example:
	- **Find/remove performance bugs in a larger** application (graph library grail)
	- Use analytical and measuring techniques
- As side effects

1

3

- Refresh some algorithms
- **Become aware of the grail graph library for** reuse in own projects

2

4

# Graphs

- **Directed graph:**
- Extremely set and let  $E: V \times V$  be a binary relation. The pair  $G = (V, E)$  is then called a *directed graph*, where *V* is the set of *vertices* (or *nodes*) and *E* is the set of *edges* (or *arcs*).

#### **Undirected graph**:

A graph  $G = (N, E)$  is an *undirected graph* iff it holds  $(v_1, v_2) \in E \implies (v_2, v_1) \in E.$ 

We can attach *labels* to nodes and arcs.

# Loops, Paths, and Cycles

- Exercise 1. Let  $(u, v)$  be an arc in a directed graph. If  $u = v$  then the arc (*u, v*) is called a *loop.*
- A *path* in a graph  $G = (V, E)$  is a list of nodes  $(v_1, ..., v_n)$  such that:  $∀i = 1..n-1$ :  $(v_i, v_{i+1}) ∈ E$ . The *length* of the path is *n*-1.
- A path in a graph that begins and ends at the same node is called a *cycle*. The *length of the cycle* is the length of the path. A cycle is *simple* if the only node that appears twice in the path is the first node.

**Example:** 1 2 3 4

### Cyclic graphs, DAGs, Trees

- A graph is *cyclic* if it has at least one cycle. A graph that is not cyclic is called *acyclic*.
- A directed acyclic graph is called a *DAG*.
- A DAG is called a *tree* if ∃ *n*   $\in V$  (the *root* of the tree) such that for each node *n'* there is a unique path from *n* to *n'*.

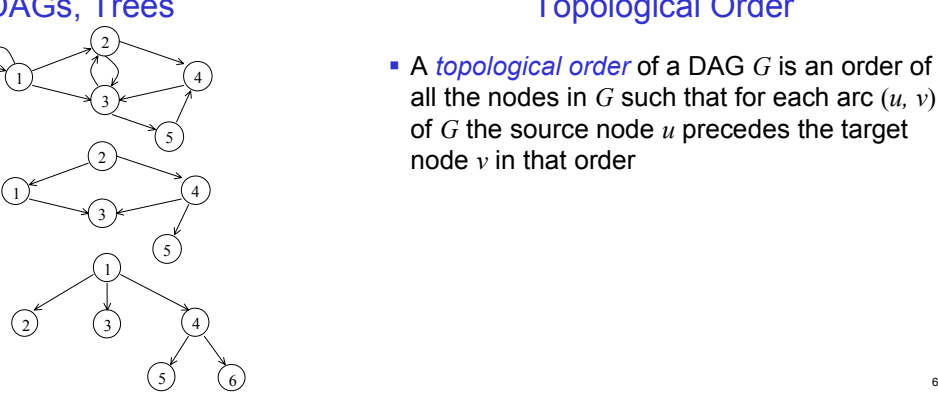

# Topological Order

 A *topological order* of a DAG *G* is an order of all the nodes in *G* such that for each arc (*u, v*) of *G* the source node *u* precedes the target node *v* in that order

# Strongly Connected Components

- Let *n* and *n'* be two nodes of a directed graph *G*. Node *n* is *reachable* from node *n'* iff there is a path from *n'* to *n* in *G*.
- A *strongly connected component* of a directed graph  $G = (V, E)$  is a set of nodes  $C \subseteq V$  such that for every pair of nodes  $(u, v) \in C$ , *u* is reachable from *v* and *v* is reachable from *u*.
- **Example:**  $C = \{2,3,4,5\}$

#### 5 1 2 3 4

# Depth-first search

Used in many graph algorithms, e.g. for

- Computing a topological order of a DAG
- Computing the strongly connected components of a graph

# Depth-first search

Mark all nodes unvisited.

Loop:

Choose any unvisited node *s*, as start node Call DFS(*s*) Until all nodes are visited

DFS(*n*):

Mark *n* visited For all successors *m*, of *n* If *m* is unvisited: Recursively call DFS(*m*)

# **Classification**

- With respect to a given DFS of the graph *G* the arcs of *G* can be divided in four groups:
	- *Tree arcs:* arcs  $(u, v)$  such that  $DFS(v)$  is called by  $DFS(v)$ .
	- *Forward arcs*: arcs (*u, v*) such that *v* is a proper descendant of *u* but not a child of *u* in the tree defined by the tree arcs.
	- *Backward arcs*: arcs (*u, v*) such that *v* is an ancestor of *u*  in the tree defined by the tree arcs. A loop (*u, u*) is a backward arc.
	- *Cross arcs*: arcs (*u, v*) such that *v* is neither an ancestor nor a descendant of *u*.

10

12

6

8

8

### 5 1 2 3  $\binom{4}{2}$   $\binom{5}{5}$ 1 3

5

2

4

# Example

4

2 Depth-first forest

3

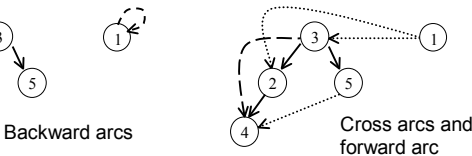

11

 $\bigcap$ 

7

9

# Strongly Connected Components [Tarjan's and Gabow's Algorithm]

Idea: Each backward arc in the DFS -forest of graph *G* indicates a cycle in *G*. All nodes of a cycle are strongly connected. Example: 1 2 5 4 8 G U 人<br>V 3 5 9 7 1 4 DFS forest of graph *G*

9

 $3 \rightarrow 6$ 

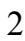

### Tarjan's and Gabow's Algorithm

#### Algorithm:

scc\_number := 0 mark all nodes in G as 'not visited' for each node v in G that is not visited, do  $scc(v)$ end for

### Tarjan's and Gabow's Algorithm (cont'd)

```
scc( v ) :
lowlink(v) := number(v) := ++scc_number
push( v )
   f(x) = \text{number}(x) - \text{number}(x)<br>for all successors w of v do
          if w is not visited then \frac{1}{2} v->w is a tree arc
           scc( w )
lowlink(v) := min( lowlink(v), lowlink(w) )
elsif number(w) < number(v) then // v->w is backwards arc
                      if in_stack(w) then
                                  lowlink(v) := min( lowlink(v), number(w) )end if
          end if
   end for
   if lowlink(v) = number(v) then \frac{1}{2} next scc found
           while w := top_of_stack_node; number(w) >= number(v) do
           pop(w)
end while
   end if
```
Example

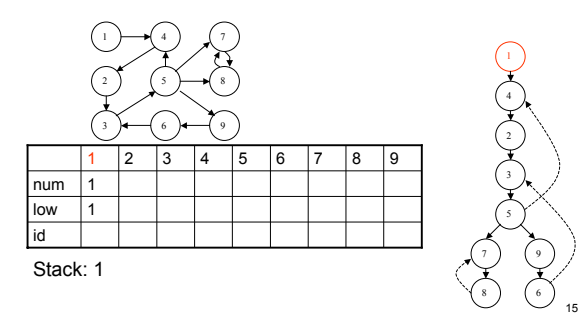

#### Example

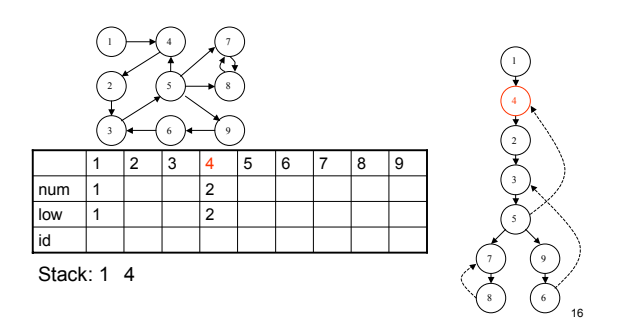

#### Example

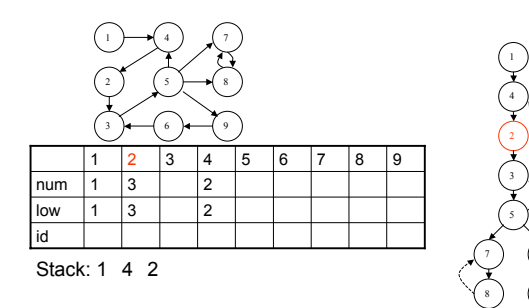

#### **Example**

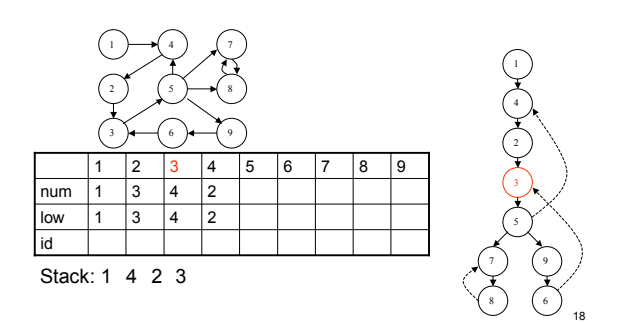

Example

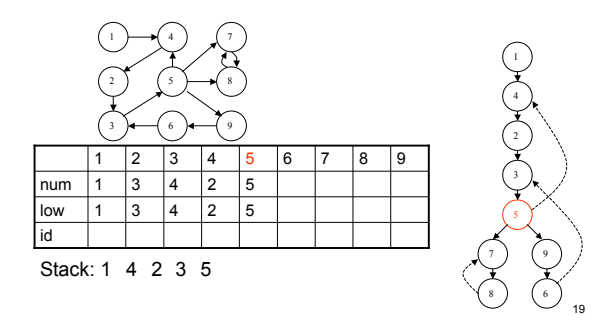

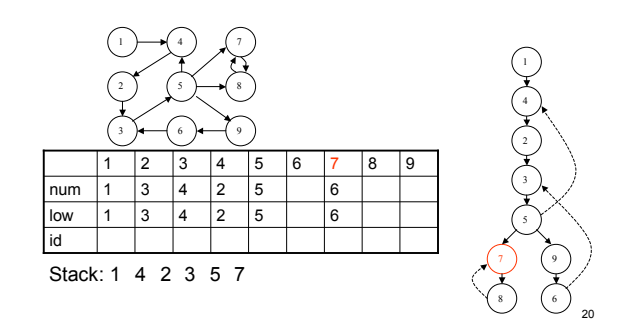

Example

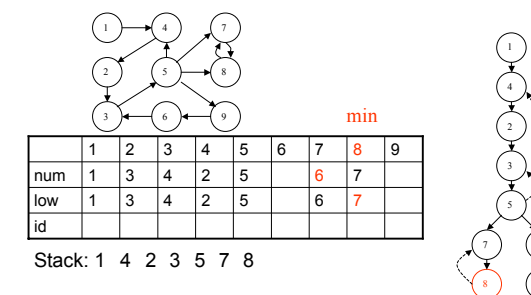

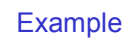

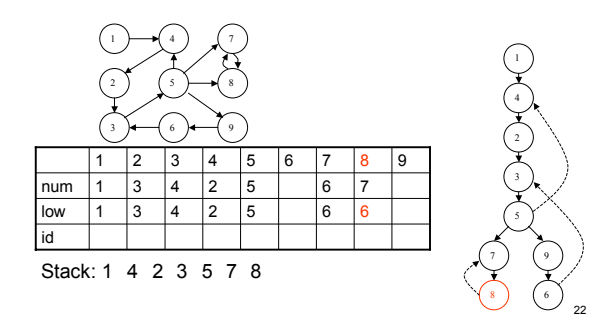

# Example

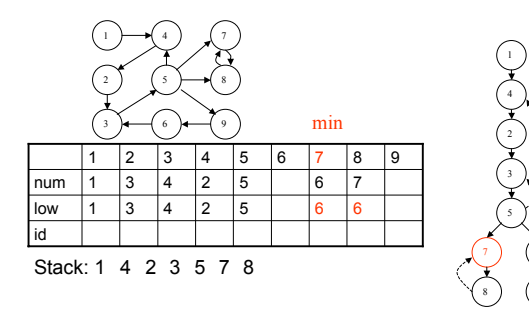

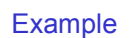

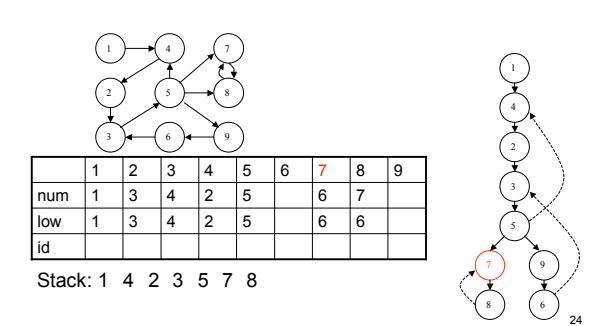

Example

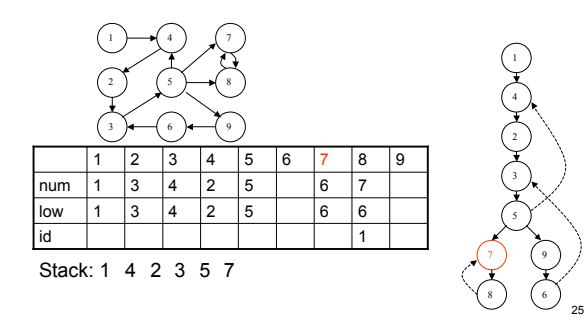

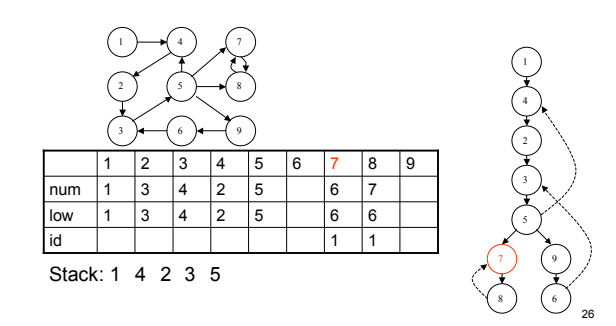

Example

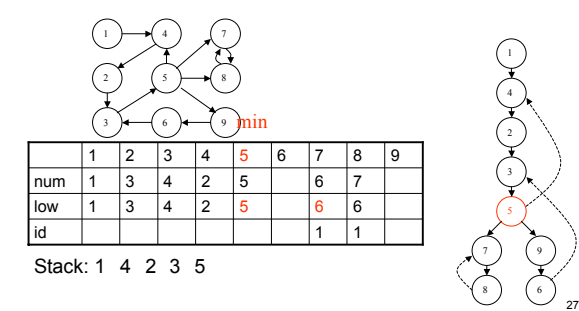

Example

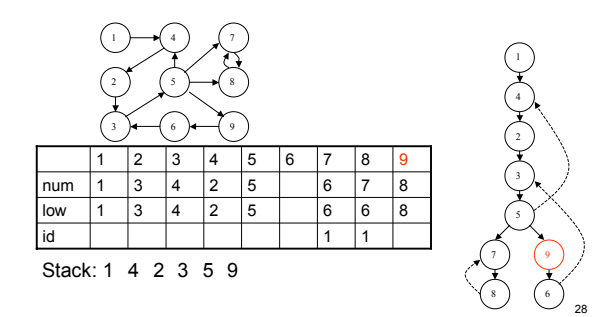

# Example

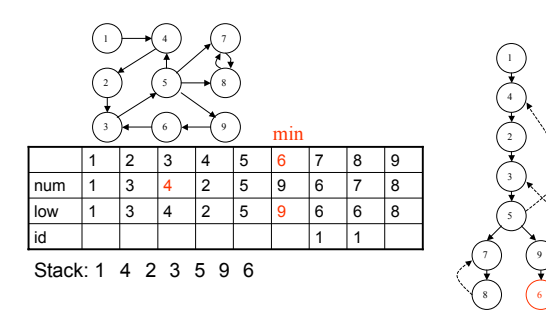

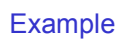

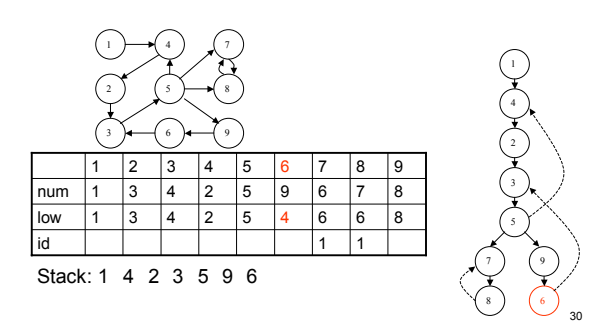

Example

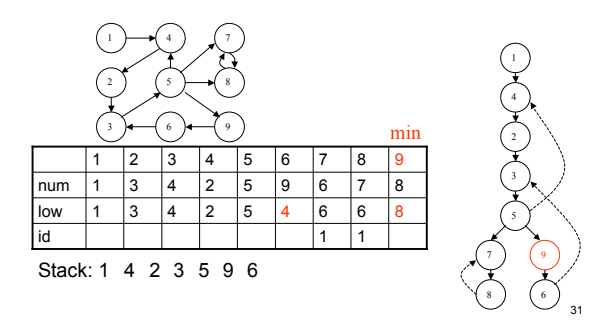

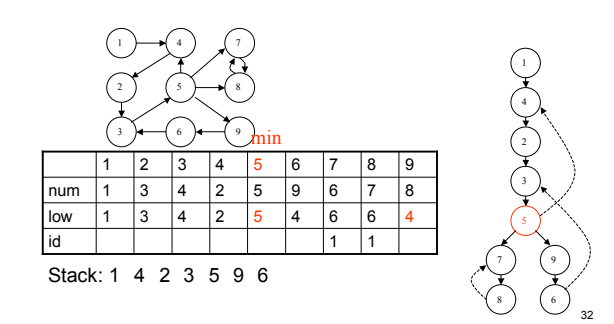

Example

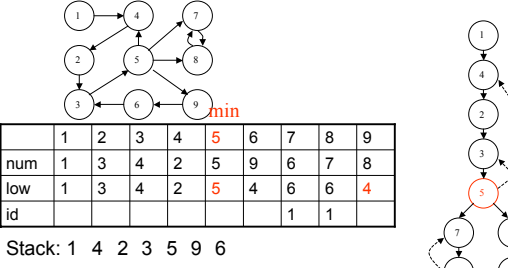

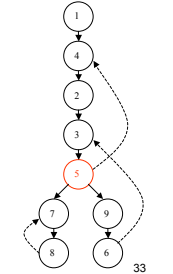

Example

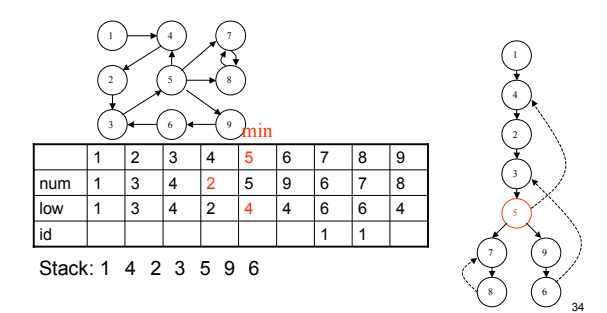

Example

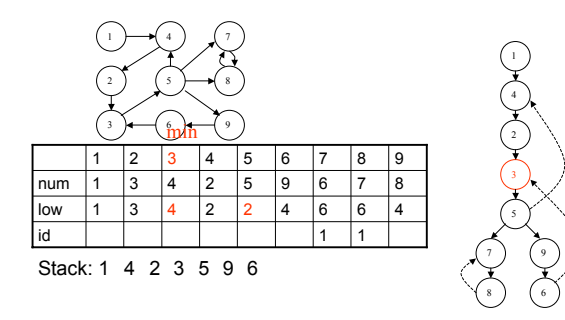

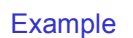

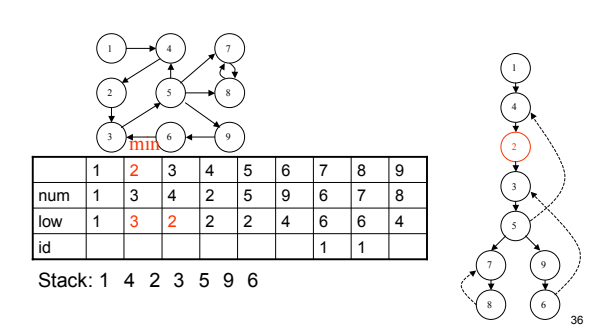

Example

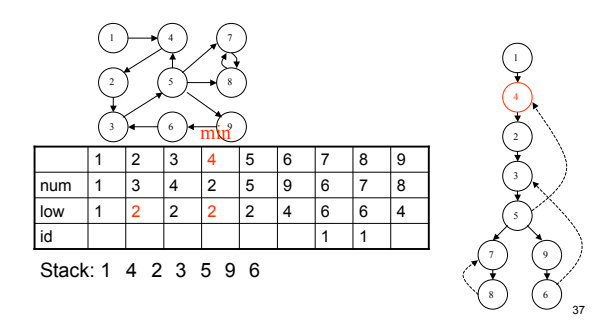

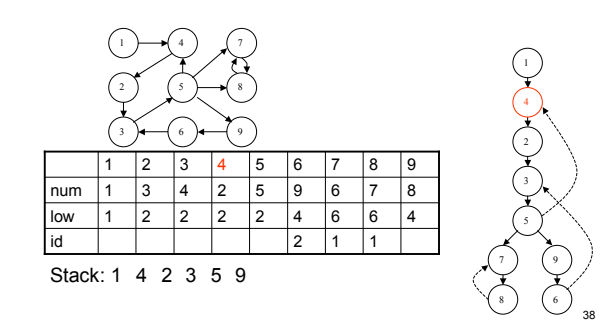

Example

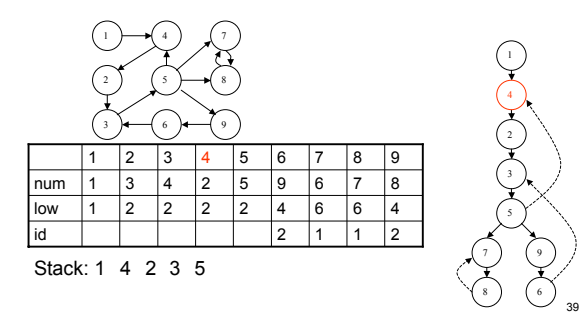

Example

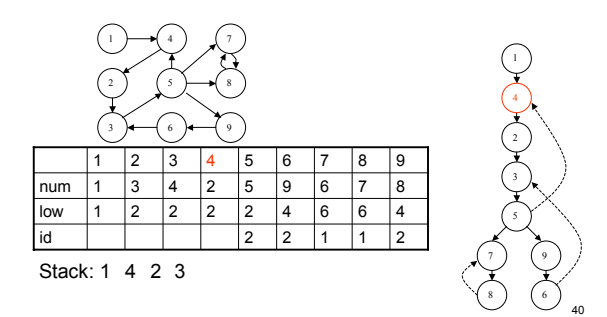

# Example

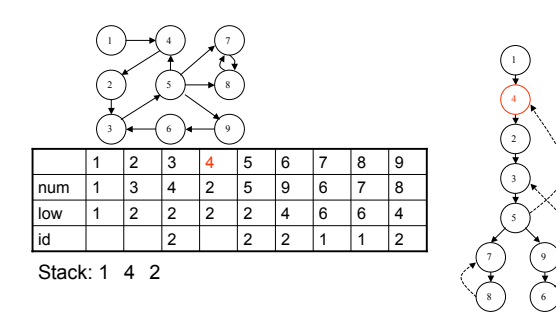

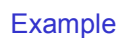

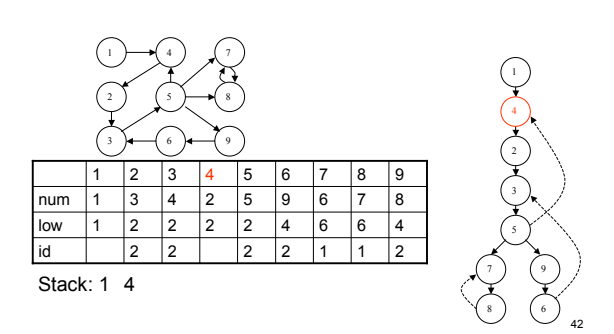

#### Example

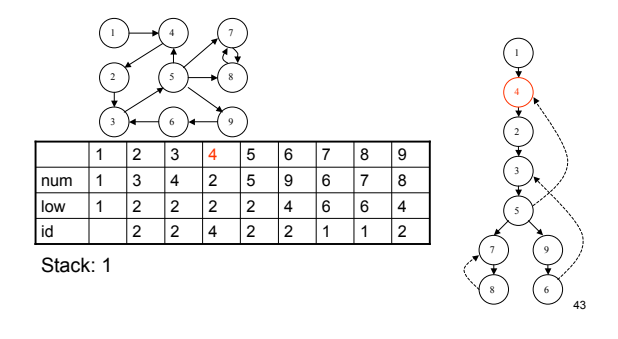

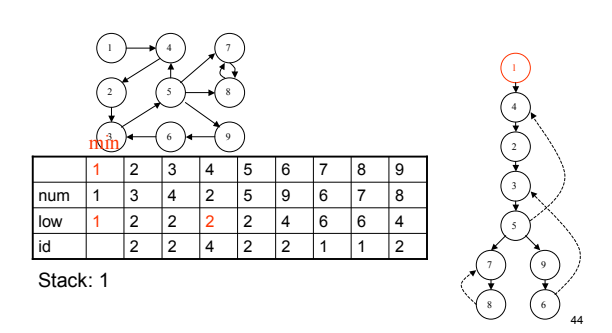

**Example** 

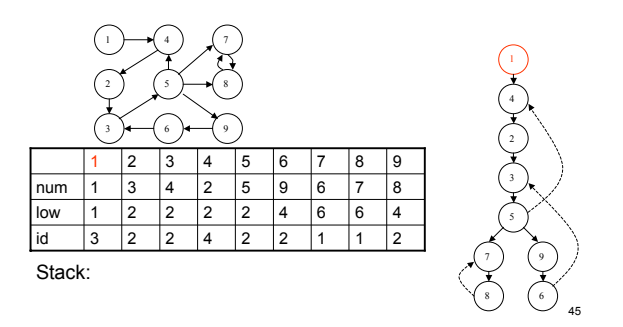

# Loop Tree

- Given a Control Flow Graph (CFG) of a program, with node being basic blocks and edges control flow dependencies
- **Problem in Data Flow Analysis:** find a traversal order of the nodes corresponding to the execution order of the basic blocks

Solution: *compute a loop tree*. <sup>6</sup>

6

9

3

1 4

CFG

8 7

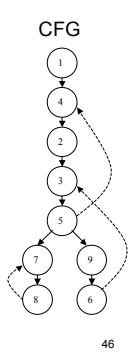

#### Loop Tree Computation of *CFG=*(*V, E*)

### Create a root node *r*

Call LoopTree(*CFG , r*)

#### LoopTree(*G,n*):

47  $C = \{C_1 \dots C_k\} = \text{SCC}(G)$ *G*<sup> $'$ </sup> = (*C*, *E*<sup> $\prime$ </sup>) with (*C*<sub>i</sub>, *C*<sub>i</sub>) ∈ *E*<sup> $\prime$ </sup> iff (*v*<sub>i</sub>, *v*<sub>j</sub>) ∈ *E* ∧ *v*<sub>i</sub> ∈ *C*<sub>i</sub> ∧ *v*<sub>j</sub> ∈ *C*<sub>i</sub> For all nodes *C*<sup>i</sup> in topologic order of nodes in *G'* If  $|C_i| = 1$  (single node SCC) add  $v_i \in C_i$  as *i*-th child of *n* **Otherwise** Create a new root node  $r_{\rm i}$ , add *r*<sup>i</sup> as *i-*th child of *n*  $G_i = (C_i, E_i)$  with  $(u, v) \in E_i$  iff  $(u, v) \in E$ Remove a single back-edge from *Gi* Recursively call  $LoopTree(G_i, r_i)$ ) and the contract of  $48$ 

### Example

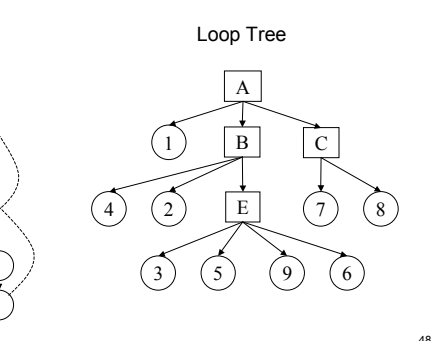

# Assignment 4: Improving LoopTree

- Improve the LoopTree algorithm and all parts of the grail package upon which it depends.
	- Graphs with a large depth results in stack-overflow exception due to the usage of recursive algorithms (e.g. depth-first and scc). Your task is to re-implement all those algorithms without using recursion.
	- We can detect very poor performance when applying the loop tree algorithm on larger graphs. Your task is to identify (and repair) the bottlenecks causing this poor performance.
	- The result of this assignment is:
		- 1. An updated version of the Grail package
		- 2. A test program that verifies the changes.
		- 3. A written documentation of all your changes in the graph package with a brief motivation.